## SISTEMA INTEGRADO ADMINISTRACION FINANCIERA

## MODULO: COMPRAS Y CONTRATACIONES

\*\* Seguridad \*\*

Provincia del Chaco

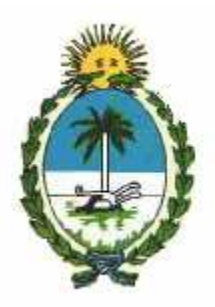

USUARIO: Contaduría General de la Provincia

RESPONSABLES:

Por el Usuario: CPN: Marta Panelli CPN: Luis Rulfo

 Por ECOM: Sr. Carlos Rodríguez Exp. Yasmil C. De Vicente TUIA: Susana M. A. de Escobar

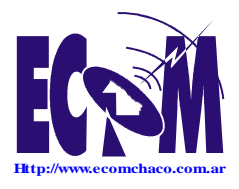

#### USUARIOS:

EL Sistema de Compras, ha sido desarrollado considerando el esquema de seguridad que se detalla a continuación.

### INGRESO al MODULO DE SEGURIDAD:

#### Ventana de Ingreso (Loging).

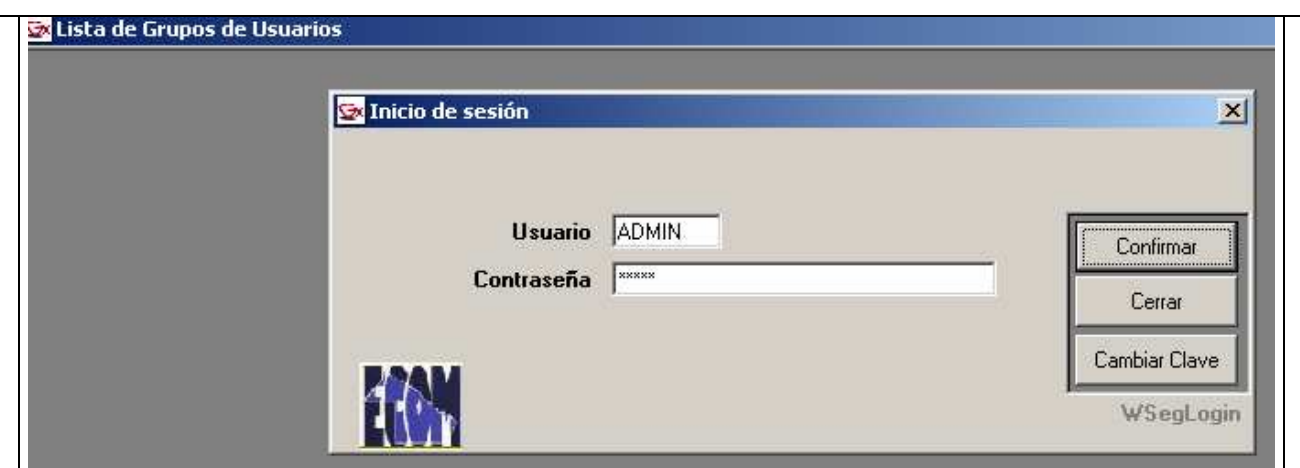

Existirá una clave de ADMINISTRADOR GENERAL que, tras ser definida conjuntamente con la Contaduría General, será la que desde el inicio de la operatoria configurará el esquema de seguridad en base a Grupos de Usuarios, Usuarios y Habilitación de funciones (por Grupos de Usuarios, por Usuario, etc.) según se trate de funciones de actualización (alta, modificación, baja) o de consultas e impresiones.

Tras completar el Usuario y Contraseña (oculta) de ADMINISTRADOR, se habilita la selección del botón 'Confirmar', permitiendo el ingreso al módulo de seguridad (Usuarios y claves).

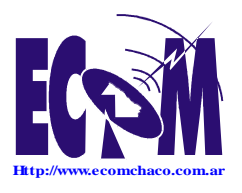

Roque Sáenz Peña 352/70 – 3500 Resistencia Chaco – TE. L. Rotativas 03722-444300 - Fax: 449769

Grupos de Usuarios:

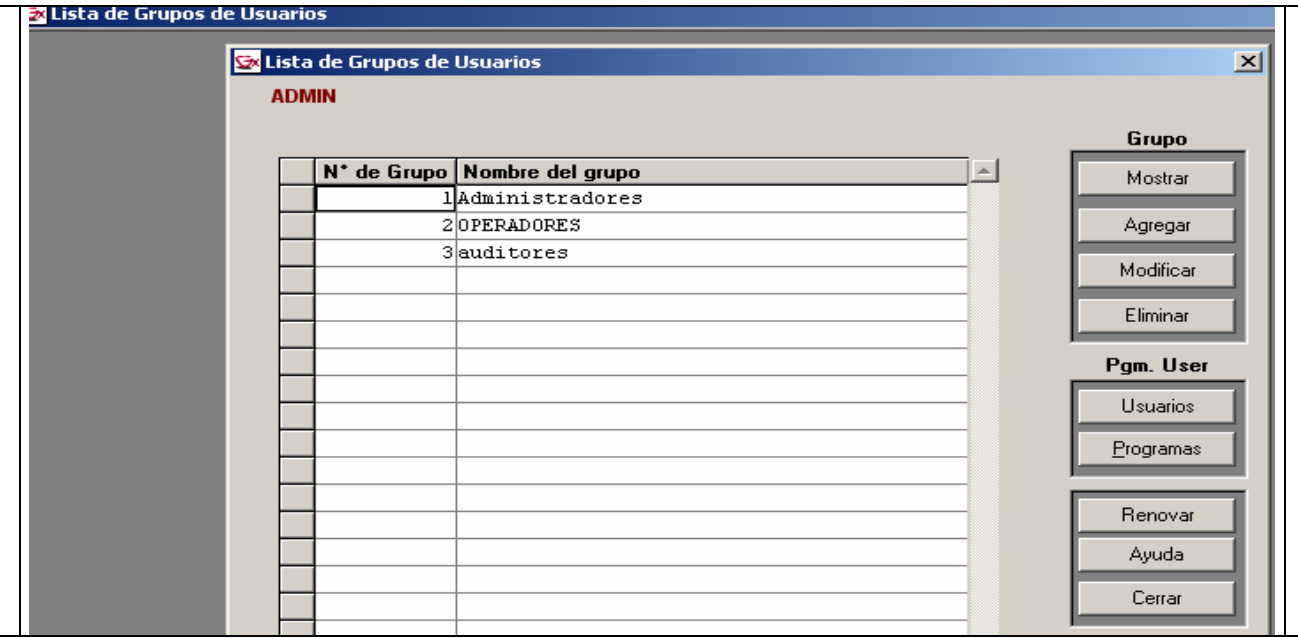

Inicialmente, se despliegan los distintos 'Grupos de Usuarios' que se pretende considerar en la operatoria del Sistema. Se debe tener en cuenta que esta clasificación, deberá responder a los perfiles de las claves que se irán incorporando a cada grupo.

Deberán generarse tantos grupos de Usuarios como combinaciones de permisos a distintas funciones se quiera considerar.

Así, a modo de ejemplo, podrán considerarse los siguientes Grupos:

- Grupo de Administradores: A éste, se asociarán todas las claves con amplios perfiles que permitirán funciones tales como: Incorporar nuevos Grupos de usuarios, Incorporar nuevos Usuarios, Incorporar/modificar/eliminar acceso a distintas funciones, etc.
- Grupo de Operadores: A este grupo se asociarán las claves de los operadores de todas las jurisdicciones. El perfil de sus claves le permitirá efectuar funciones de registraciones (alta, modificación, eliminación, consulta, impresiones) en los distintos momentos del trámite de una Contratación.
- Grupo de **Auditores**: Este grupo comprenderá las claves de todos aquellos agentes designados como Auditores. El perfil de sus claves le permitirá efectuar consultas e impresiones sobre registraciones informadas al sistema.

Las barras de desplazamiento (vertical y horizontal) posibilitan la visualización de los datos que completan la consulta.

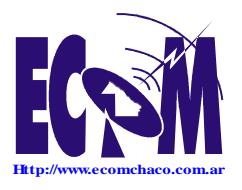

#### 0391 – Sistema Compras y Contrataciones Provincia del Chaco \* Manual del Usuario Módulo de Seguridad  **ECOM CHACO S A**. **EMPRESA DE COMPUTACION**

Roque Sáenz Peña 352/70 – 3500 Resistencia Chaco – TE. L. Rotativas 03722-444300 - Fax: 449769

Botones existentes al margen derecho, permiten funcionalidades diversas agrupadas por los títulos: 'Grupo' y 'Pgm. User' cuyo esquema es:

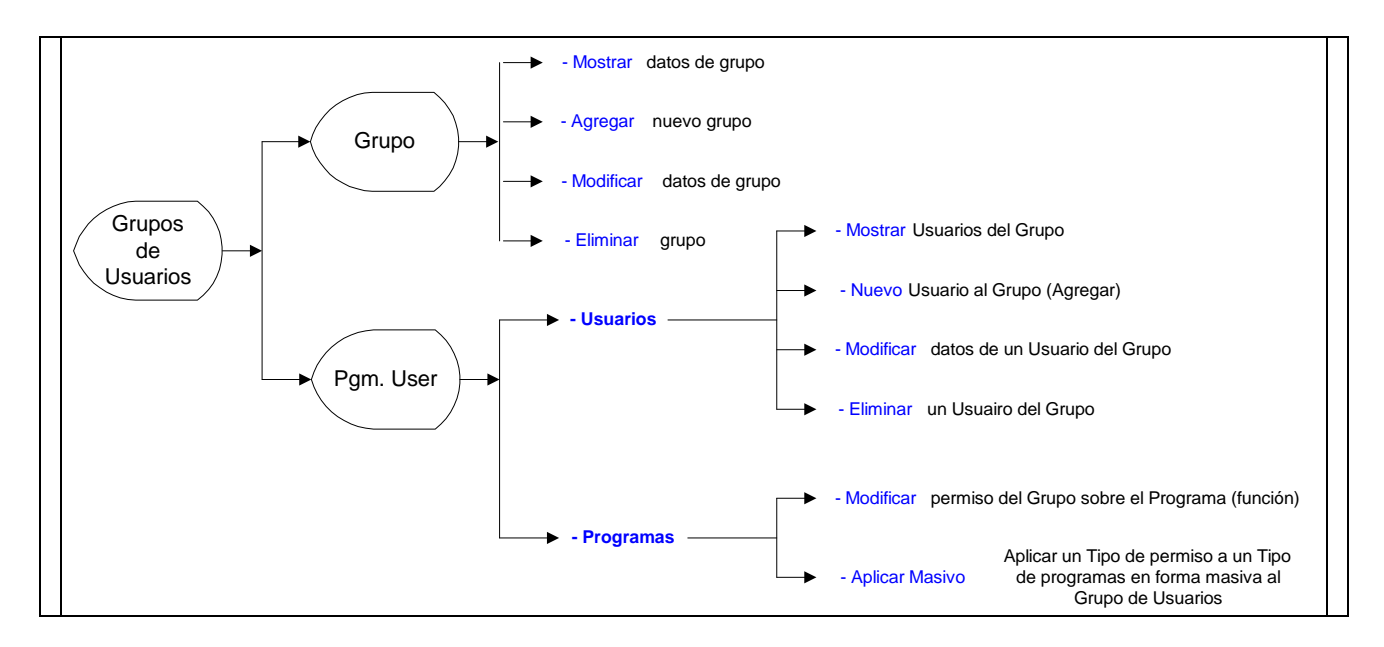

#### $\blacktriangleright$ Grupo

- Mostrar: Posibilita consultar los datos del Grupo en que se está posicionado.
- Agregar: Posibilita registrar un nuevo grupo de Usuarios.

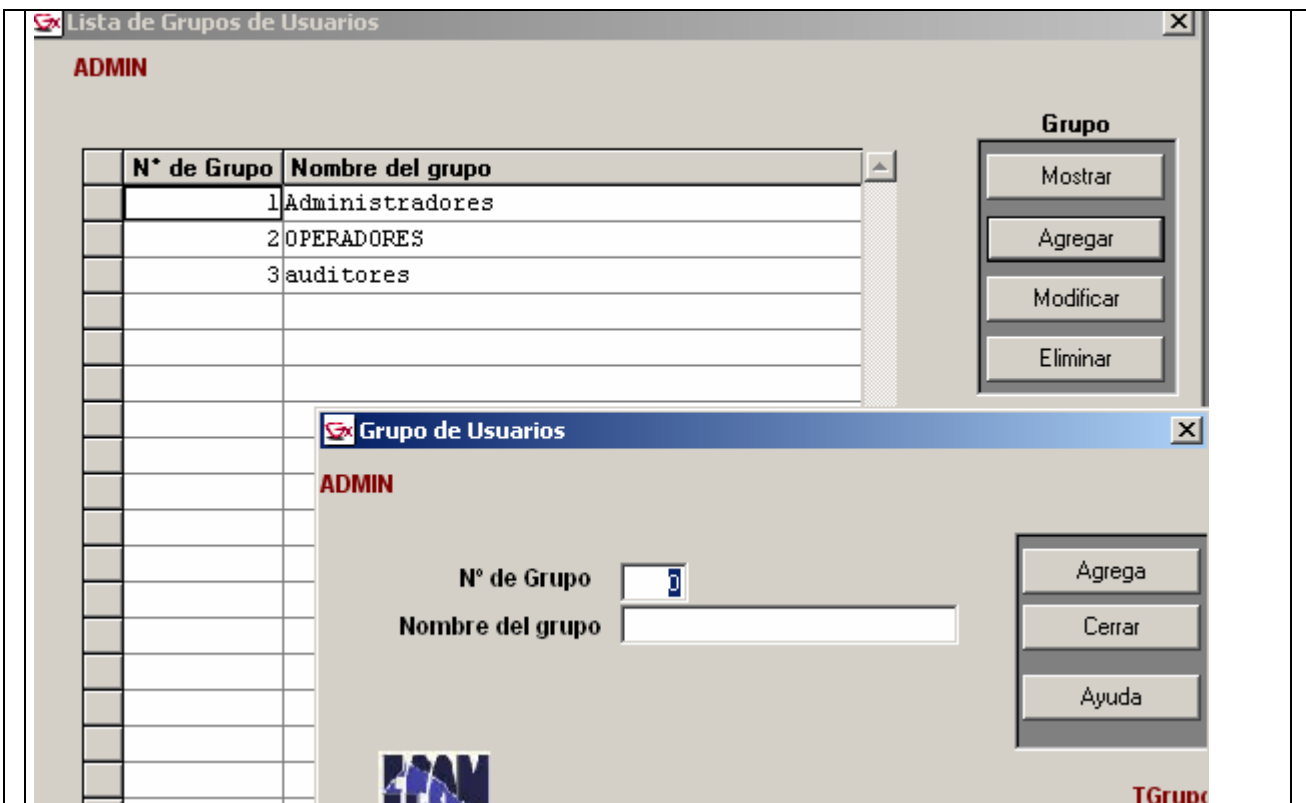

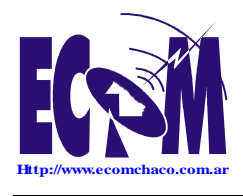

- Modificar: Posibilita modificar el nombre del grupo en que se está posicionado.
- Eliminar: Posibilita eliminar el grupo de Usuarios en que se está posicionado. Es dable destacar que la función de Eliminar un Grupo de Operadores sólo será válida siempre y cuando no existan Usuarios comprendidos en él.

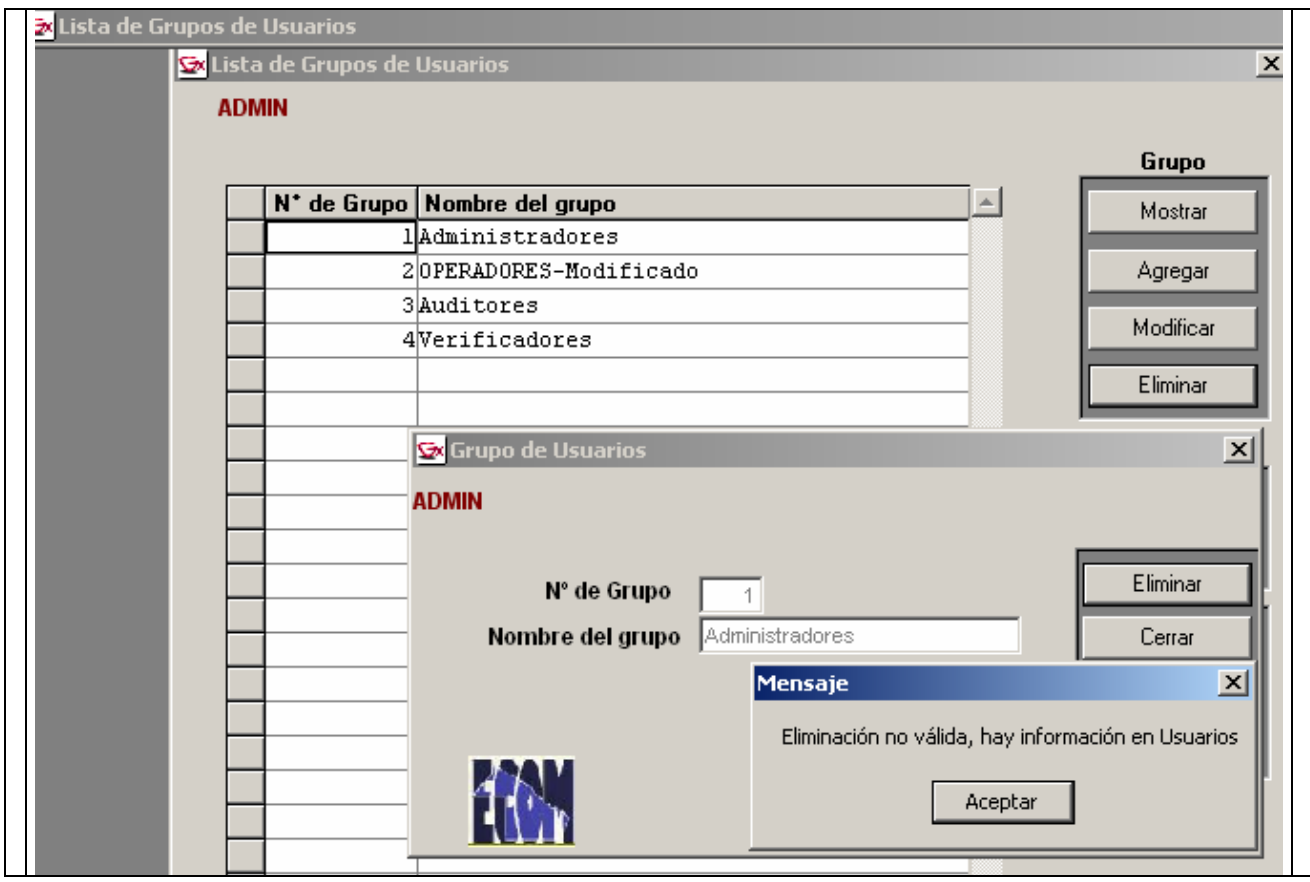

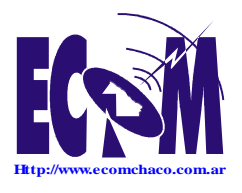

#### $\blacktriangleright$ Pgm. User

Las funciones previstas en este panel, se ejecutarán considerando el Grupo de Usuarios en que se esta posicionado al momento de presionar los botones:

 Usuarios: Inicialmente, se despliegan los datos de Usuarios que han sido informados dentro del grupo tratado.

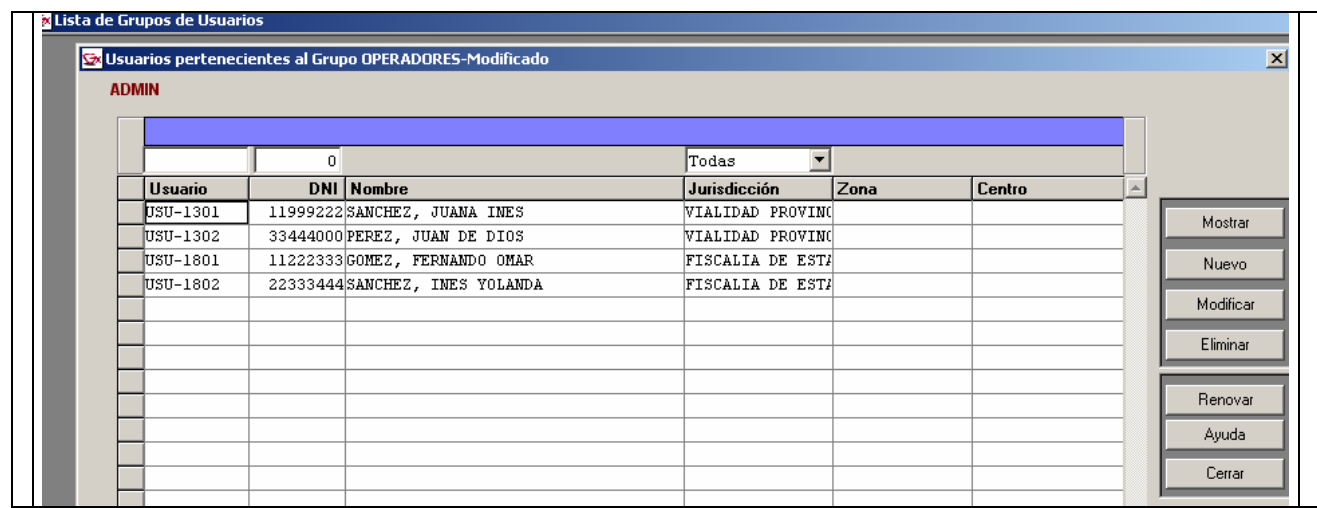

Mostrar:: Posibilita la consulta a los datos del Usuario a que corresponde la línea en que se encuentra posicionado el cursor.

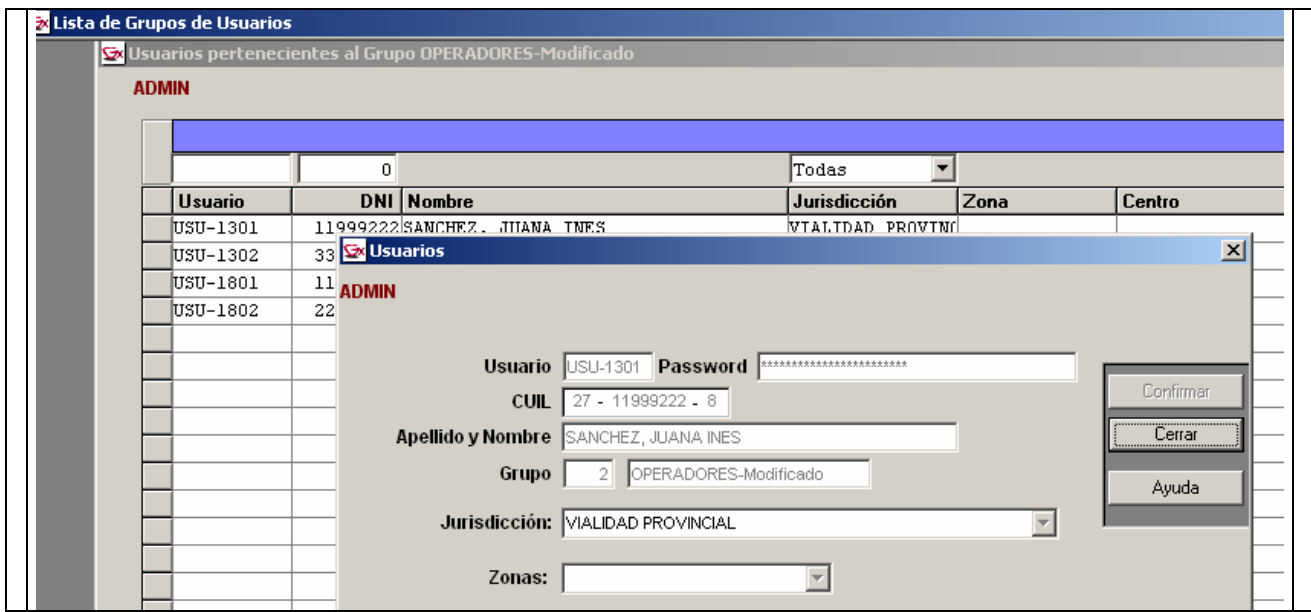

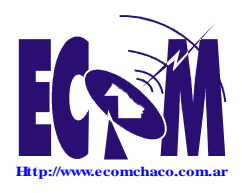

Nuevo: Posibilita incorporar los datos de un Nuevo Usuario al grupo tratado. El Usuario informado, estará habilitado para operar dentro del Sistema en la Jurisdicción en la que ha sido considerado en esta instancia.

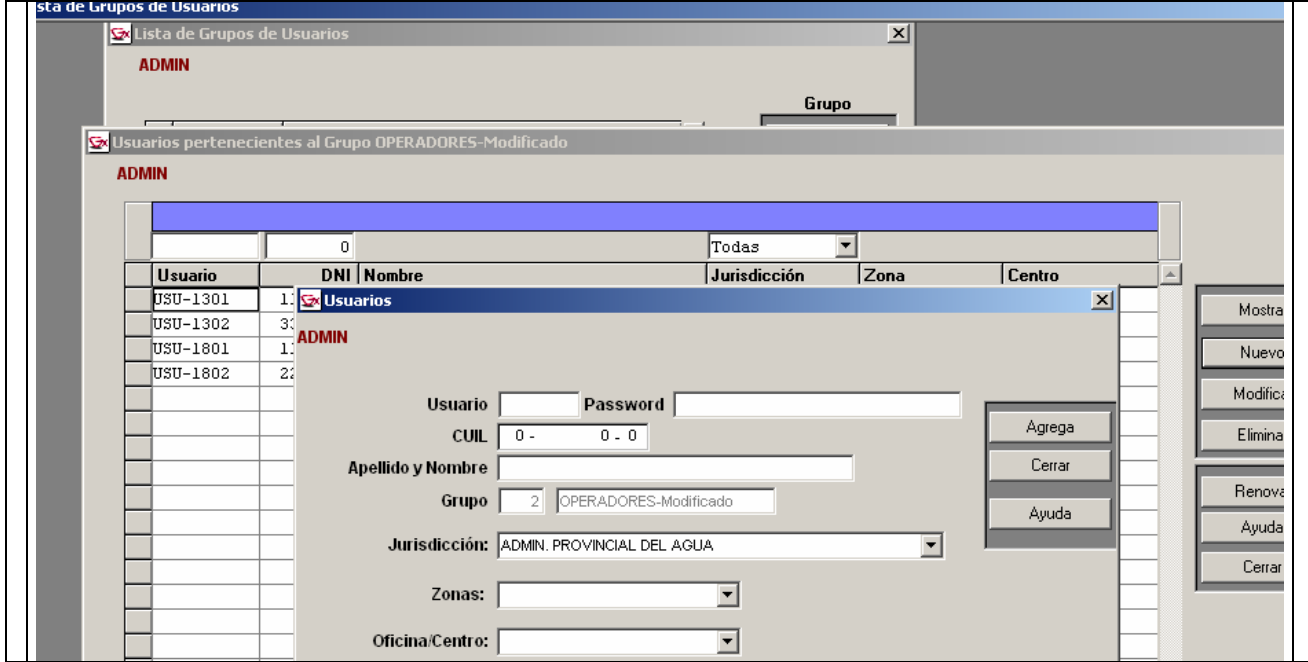

Modifica: Posibilita modificar los datos del Usuario a que corresponde la línea en que se encuentra posicionado el cursor.

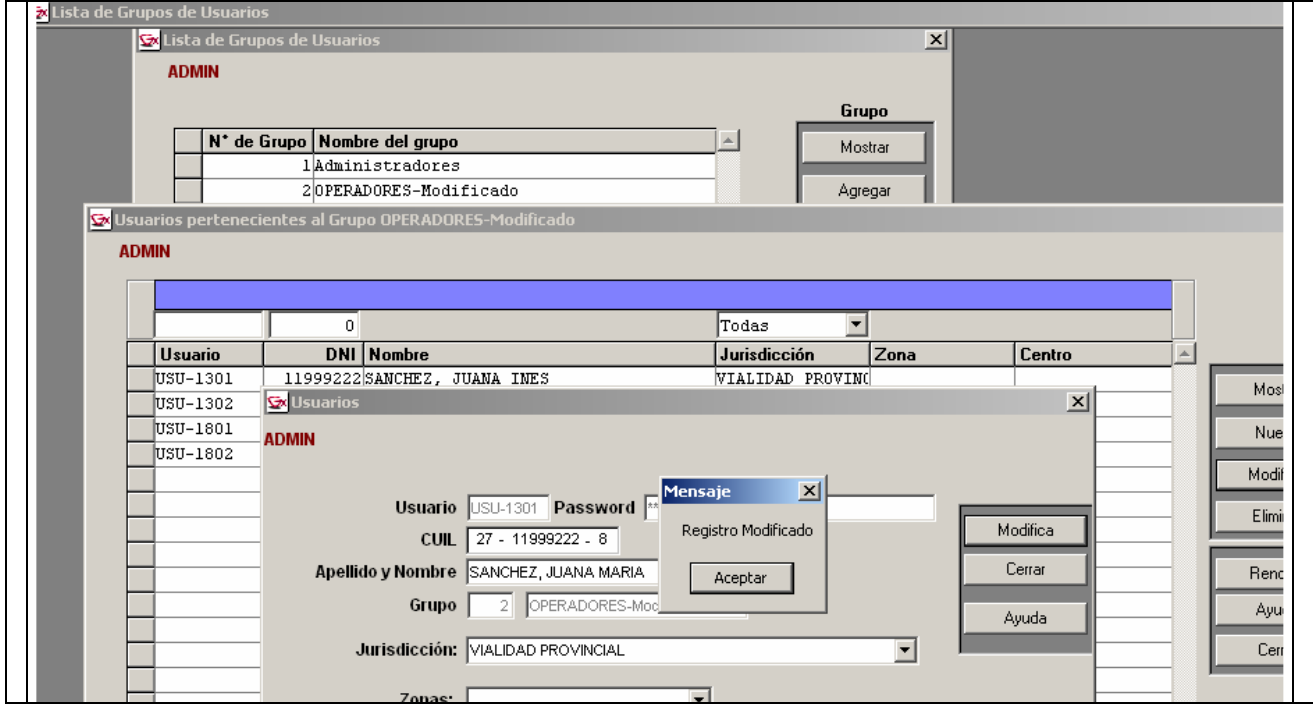

Eliminar: Posibilita eliminar el Usuario del grupo tratado.

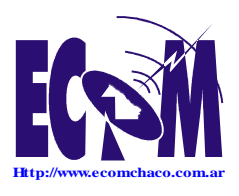

### 0391 – Sistema Compras y Contrataciones Provincia del Chaco \* Manual del Usuario Módulo de Seguridad

 **ECOM CHACO S A**. **EMPRESA DE COMPUTACION**

Roque Sáenz Peña 352/70 – 3500 Resistencia Chaco – TE. L. Rotativas 03722-444300 - Fax: 449769

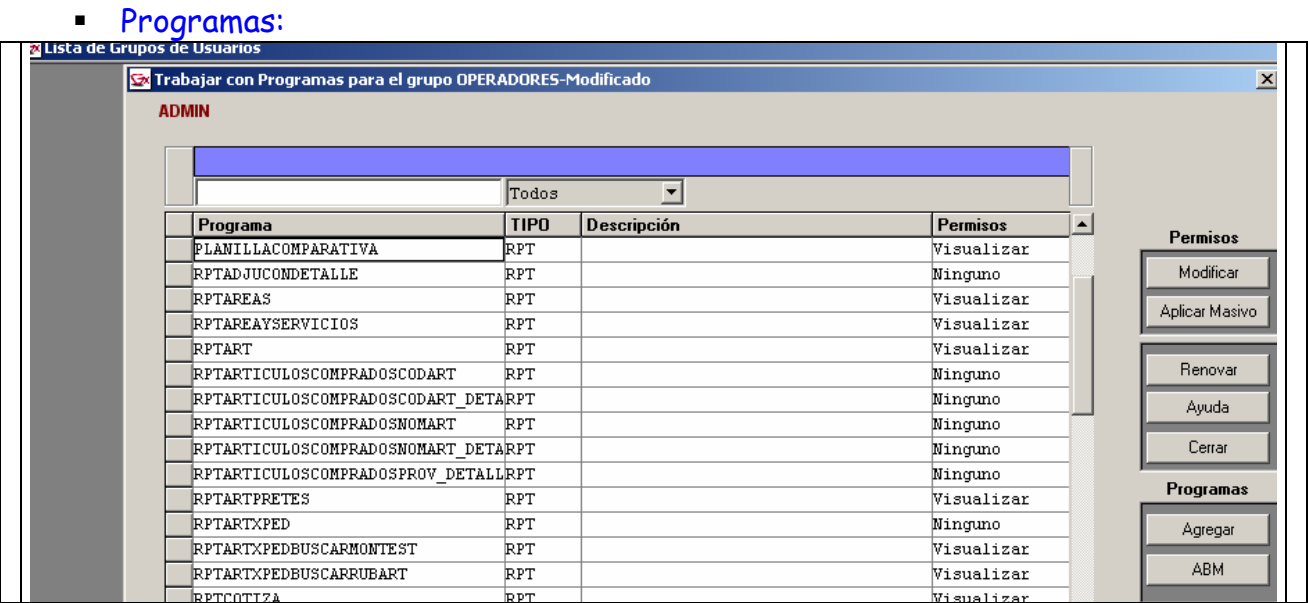

Inicialmente, se despliegan los datos de Programas del sistema con los permisos habilitados a ese momento para el grupo tratado.

Modificar: Posibilita la consulta y/o modificación a los datos del permiso del grupo de usuarios sobre el Programa en que está posicionado el cursor.

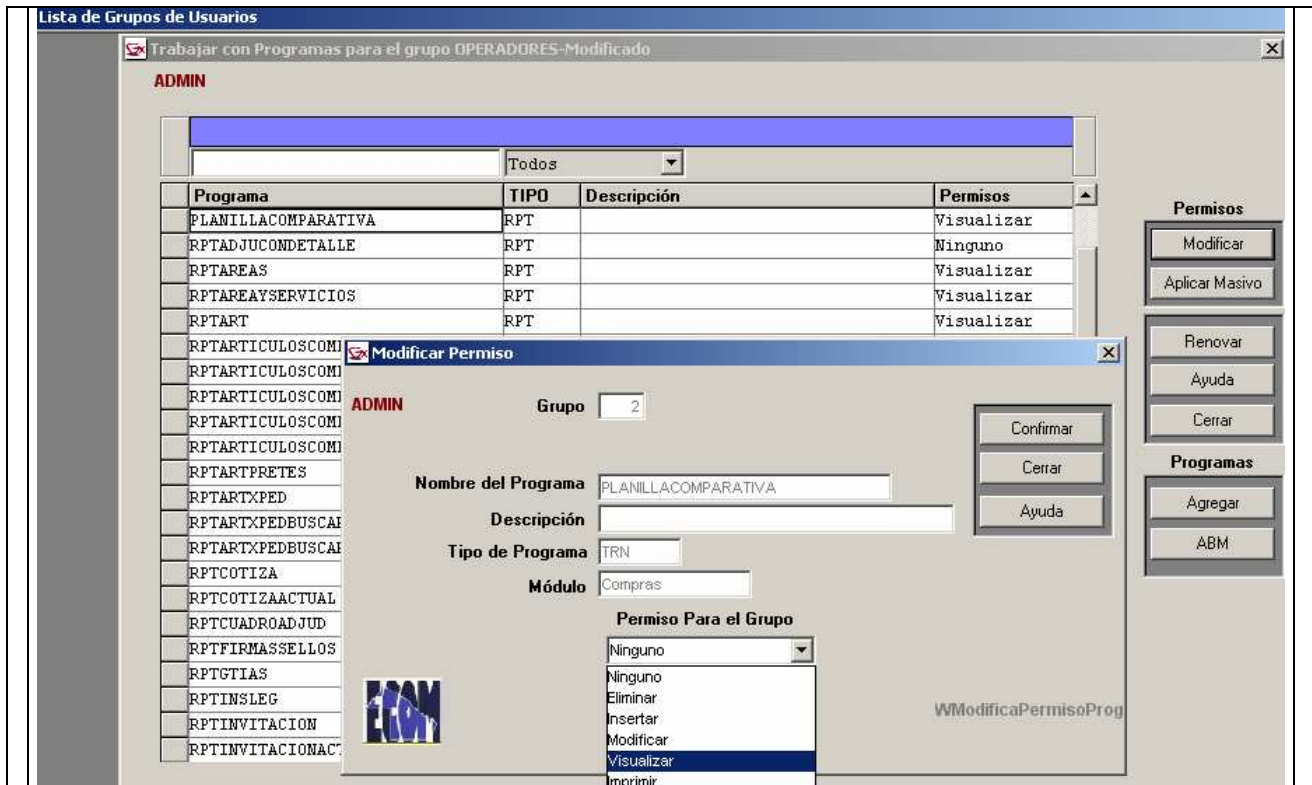

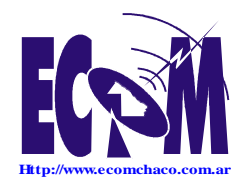

Significado de permisos según grilla exhibida precedentemente: Ninguno: El programa tratado (Planilla Comparativa para este ejemplo), tiene permiso de 'Ninguno' (ningún permiso) en el grupo en cuestión (Grupo de Operadores para este ejemplo).

Eliminar: El programa tratado tiene el 'permiso total' sobre las registraciones y funciones que se le relacionan: alta, modificación, baja, consulta, impresión).

 Insertar: El programa tratado tiene permisos sobre funciones de alta, modificación, visualización e impresión sobre las registraciones que le correspondan.

Modificar: El programa tratado tiene permisos sobre funciones de modificación, visualización e impresión sobre las registraciones a las que está ligado.

Visualizar: El programa tratado tiene permisos sobre funciones de visualización e impresión sobre las registraciones a las que está ligado.

Imprimir: El programa tratado sólo de impresión.

Aplicar Masivo: Posibilita la consulta y/o modificación a los datos del permiso del grupo de usuarios sobre los diferentes 'Tipos de Programas'.

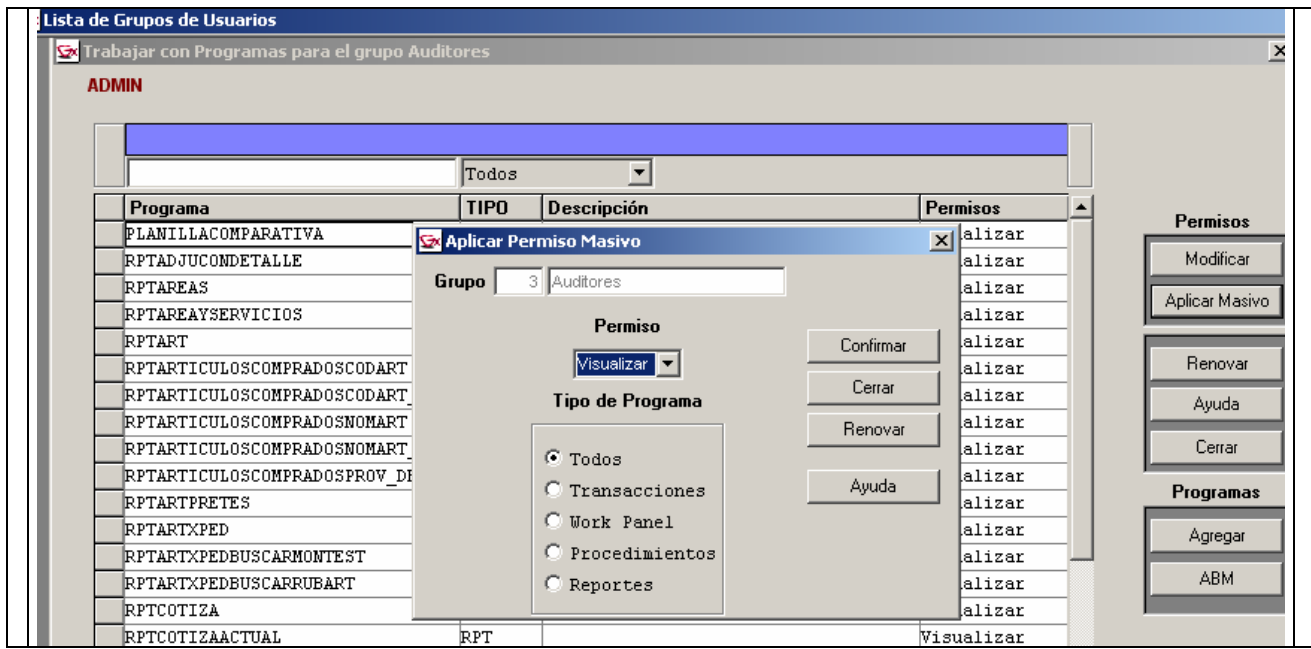

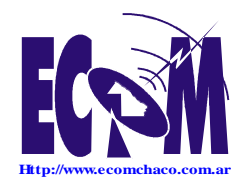

Significado de Tipos de Programas según grilla exhibida precedentemente: Todos: Comprende el permiso tratado (Visualizar para este ejemplo) a todos los tipos de programas comprendidos en el Sistema.

Transacciones: Comprende a todas las funciones ligadas a registraciones de cierto tipo de actualizaciones (ej.: alta de nuevos registros) dentro del aplicativo.

Work Panel: Comprende a todas las funciones ligadas a registros de determinado tipo (actualizaciones y/o consultas) llevadas a cabo desde grillas en que se tratan datos de forma 'masiva'.

Procedimientos: Comprende a todas las funciones ligadas a determinado tipo de registraciones y/o reportes que merecen un manejo diferenciado de los datos a tratar.

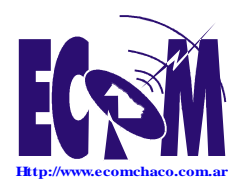

# INDICE Tema Página USUARIOS-INGRESO al MODULO. . . . . . . . . 01 GRUPOS DE USUARIOS: . . . . . . . . . . 02 <u>GRUPO</u> . . . . . . . . . . . . 02 Mostrar, Agregar, Modificar, Eliminar . . . . 03 a 04 PGM. USER: . . . . . . . . . . . . 05 Usuarios (de Grupo): . . . . . . . . . . . 05 Mostrar, Nuevo, Modificar, Eliminar. . . . 05 a 06 Programa (Permisos de Grupos): . . . . . . . . . 07 Modificar . . . . . . . . 07 Aplicar Masivo. . . . . . . . . 08 a 09